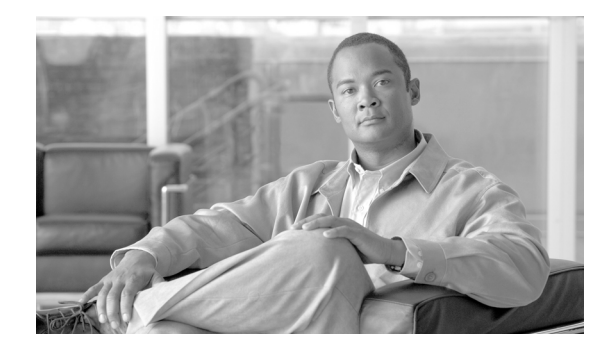

# **Preface**

The preface provides an overview of the *Cisco Wireless Control System Configuration Guide, Release 5.2*, references related publications, and explains how to obtain other documentation and technical assistance, if necessary. It contains these sections:

- **•** [Audience, page 19](#page-0-0)
- **•** [Organization, page 20](#page-1-0)
- **•** [Conventions, page 21](#page-2-0)
- **•** [Related Publications, page 21](#page-2-1)
- **•** [Obtaining Documentation and Submitting a Service Request, page 21](#page-2-2)

## <span id="page-0-0"></span>**Audience**

This guide describes the Cisco Wireless Control System (WCS). It is meant for networking professionals who use WCS to manage a Cisco Unified Wireless Network Solution. To use this guide, you should be familiar with the concepts and terminology associated with wireless LANs.

## **Purpose**

This guide provides the information you need to manage a Cisco Unified Wireless Network Solution using WCS.

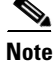

**Note** This document pertains specifically to WCS 5.2. Earlier versions of WCS software may look and operate somewhat differently.

#### <span id="page-1-0"></span>**Organization**

This guide contains the following chapters:

Chapter 1, "Overview," describes the Cisco Unified Wireless Network Solution and the Cisco Wireless Control System (WCS).

Chapter 2, "Getting Started," describes how to prepare WCS for operation.

Chapter 3, "Configuring Security Solutions," describes security solutions for wireless LANs.

Chapter 4, "Performing System Tasks," describes how to use WCS to add a controller and location appliance to the WCS database, update system software, enable long preambles for SpectraLink NetLink phones, and create an RF calibration model.

Chapter 5, "Adding and Using Maps," describes how to add maps to the Cisco WCS database and use them to monitor your wireless LAN.

Chapter 6, "Monitoring Wireless Devices," describes how to use WCS to monitor your wireless LANs.

Chapter 7, "Managing WCS User Accounts," describes how to add, delete, and change the passwords of WCS user accounts. It also describes creating a guest user account on WCS and how to configure it for limited activity.

Chapter 8, "Configuring Mobility Groups," provides an overview of mobility and mobility groups and describes how to configure them.

Chapter 9, "Configuring Access Points,"describes how to configure access points for specific tasks within the Cisco WCS database.

Chapter 10, "Configuring Controllers and Switches," describes how to configure controllers and switches in the Cisco WCS database.

Chapter 11, "Using Templates," describes how to set parameters for multiple devices without having to re-enter the common information.

Chapter 12, "Mobility Services,"describes the CAS, MIR, wIPS mobility services and gives steps for mobility procedures that are common across all services.

Chapter 13, "Performing Maintenance Operations," describes how to check the status of, stop, uninstall, and upgrade WCS. It also provides instructions for backing up and restoring the WCS database.

Chapter 14, "Configuring Hybrid REAP," describes hybrid REAP and explains how to configure this feature on controllers and access points.

Chapter 15, "Alarms and Events," defines alarms and events and what constitutes each.

Chapter 16, "Running Reports,"describes the various reports that can be generated to run on an immediate and scheduled basis for use with diagnosing system and network health.

Chapter 17, "Administrative Tasks," describes certain administrative tasks you can perform with WCS.

Chapter 18, "Virtual Domains," describes how virtual domains are established so users can only view the devices and maps for which they are responsible. It describes various virtual domain tasks.

Chapter 19, "Google Earth Maps,"describes how to create an outdoor location, import a file, view Google Earth maps, and specify Google Earth settings.

Appendix A, "Troubleshooting and Best Practices," provides some troubleshooting and best practices tips for a few of the more complicated features.

Appendix B, "WCS and End User Licenses," provides the end user license and warranty that apply to WCS.

Appendix C, "Conversion of a WLSE Autonomous Deployment to a WCS Controller Deployment," describes how to convert a Cisco Wireless LAN Solution Engine (WLSE) network management appliance to a Cisco Wireless Control System (WCS) network management station.

## <span id="page-2-0"></span>**Conventions**

This publication uses the following conventions to convey instructions and information:

- **•** Commands and keywords are in **boldface** text.
- **•** Variables are in *italicized* text.

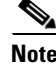

**Note** Means *reader take note*. Notes contain helpful suggestions or references to material not contained in this manual.

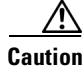

**Caution** Means *reader be careful*. In this situation, you might do something that could result in equipment damage or loss of data.

### <span id="page-2-1"></span>**Related Publications**

For more information about WCS and related products, refer to the following documents:

- **•** *Wireless Control System Online Help*
- **•** *Release Notes for Cisco Wireless Control System 5.2 for Windows or Linux*
- **•** *Cisco Location Application Configuration Guide*
- **•** *Release Notes for Cisco Location Appliance Software*

Click this link to browse to these documents: http://www.cisco.com/cisco/web/psa/default.html

### <span id="page-2-2"></span>**Obtaining Documentation and Submitting a Service Request**

For information on obtaining documentation, submitting a service request, and gathering additional information, see the monthly *What's New in Cisco Product Documentation*, which also lists all new and revised Cisco technical documentation, at:

<http://www.cisco.com/en/US/docs/general/whatsnew/whatsnew.html>

Subscribe to the *What's New in Cisco Product Documentation* as a Really Simple Syndication (RSS) feed and set content to be delivered directly to your desktop using a reader application. The RSS feeds are a free service and Cisco currently supports RSS version 2.0.

П

 $\blacksquare$